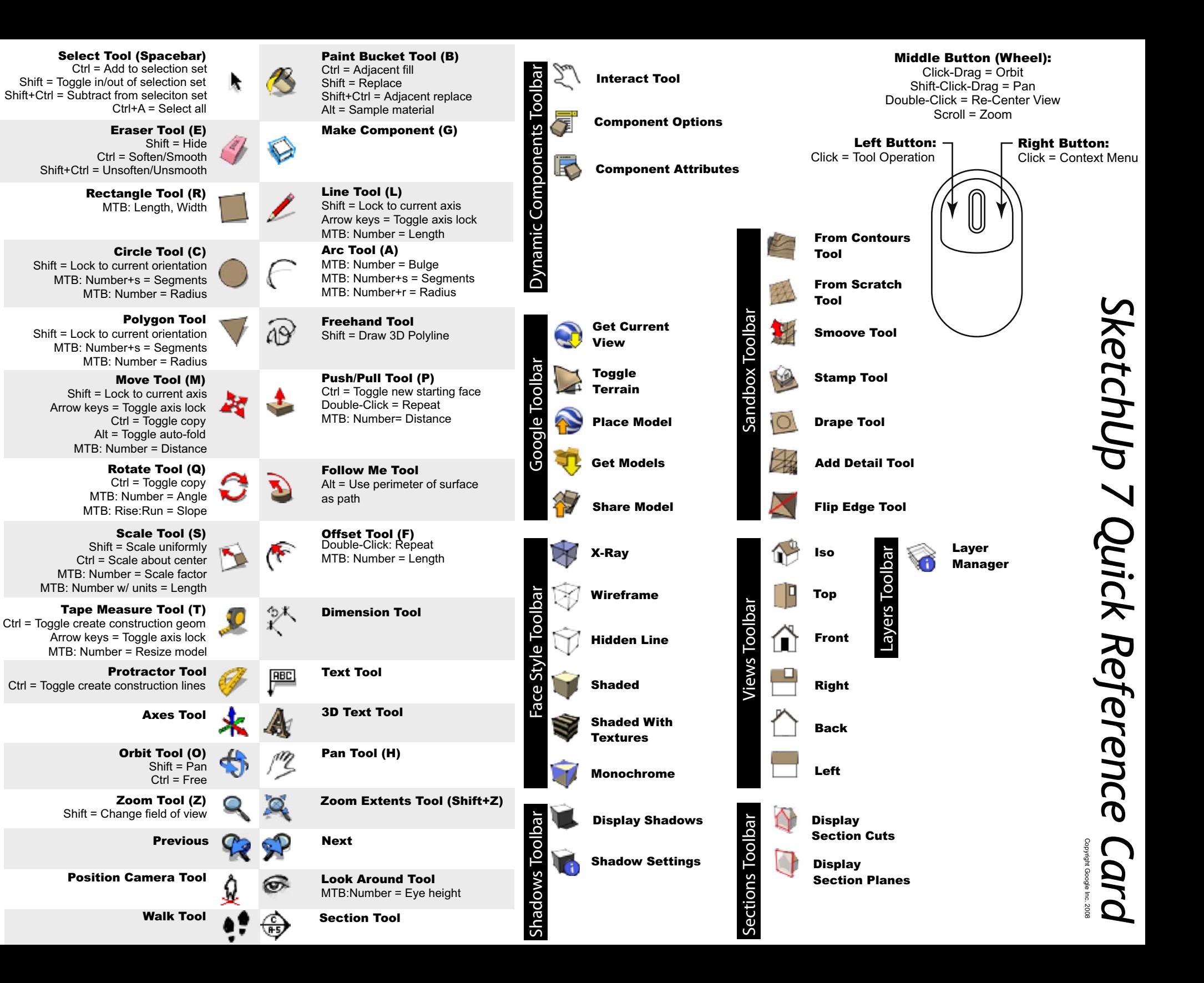

MTB = Measurements Toolbar

MTB = Measurements Toolbar

Large Toolbar

Large Toolbar